# **betnacional ta fora do ar - Use o saldo de bônus da GGBET**

**Autor: jandlglass.org Palavras-chave: betnacional ta fora do ar**

# **betnacional ta fora do ar**

No Brasil, as apostas esportivas estão cada vez mais em betnacional ta fora do ar alta e o aplicativo Betnacional é uma excelente opção para quem deseja entrar nesse universo.

### **O que é o Betnacional?**

O Betnacional é uma plataforma de apostas esportivas online confiável e segura. Oferece uma ampla variedade de jogos, incluindo apenas futebol, Aviator e Cassino.

### **Por que usar o aplicativo Betnacional?**

- Interfaces amigáveis;
- Facilidade de jogo e transações;
- Apostas ao vivo e pré-jogo;
- Compatibilidade com dispositivos Android e iOS.

### **Como baixar o aplicativo Betnacional?**

Baixar o aplicativo Betnacional é bastante simples e rápido, mas é necessário seguir algumas etapas:

- 1. Abra o navegador de seu dispositivo iOS ou Android e acesse o site oficial do [bilhete pronto](/bilhete-pronto-apost-a-esportiva-2024-08-05-id-12750.htm) [aposta esportiva](/bilhete-pronto-apost-a-esportiva-2024-08-05-id-12750.htm);
- 2. Clique no menu lateral e selecione "Baixe nosso app";
- 3. Escolha sua betnacional ta fora do ar plataforma iOS ou Android;
- 4. Clique em betnacional ta fora do ar "Fazer download" ou "Baixar agora";
- 5. Permita a instalação do aplicativo;
- 6. Aponte para onde deseja salvar e separe um espaço livre em betnacional ta fora do ar seu dispositivo;
- 7. Confirmar a instalação.

### **Instalando o aplicativo Betnacional no Android**

Após o download do APK, você terá que:

- 1. Abrir o menu de configurações;
- 2. Siga para "Segurança e privacidade" ou Configurações adicionais>;
- 3. "Fontes desconhecidas";
- Ajustar as configurações para "Permitir o download de aplicativos de origens 4. desconhecidas" ou analogamente título settings names;

Então volte aos **"Downloads"** e localize o arquivo Betnacional.APK no dispositivo.

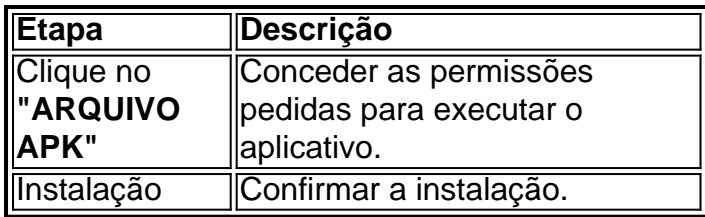

É isso! O logotipo e o ícone do Betnacional devem agora estar na tela inicial do seu dispositivo Android.

## **Requisitos e compatibilidade do aplicativo**

- IOS: sistemas operacionais superiores ao 8.0;
- Android: versões superiores a 4.1;
- Espaco livre: 38 MB.

O aplicativo Betnacional foi otimizado para funcionar em

[foguetinho da betano](/pdf/foguetinho-da--bet-ano-2024-08-05-id-26878.pdf)

e

.

[www esportesdasorte net site esportesdasorte net](/br/www-esportesdasorte-net-site-esportesdasorte-net-2024-08-05-id-49425.pdf)

### **Configurar suas apostas e apostar com o aplicativo Betnacional**

Configurar as suas apostas e iniciar a jogar com o Betnacional app será simples e agradável:

- Entre com as suas credenciais;
- Dirija-
- Escolha os jogos e execute sua betnacional ta fora do ar apostas;
- Acompanhe sua betnacional ta fora do ar história de jogos.

# **Perguntas frequentes sobre o Betnacional app:**

1. O Betnacional app é seguro?

O aplicativo oferece transações encriptadas e sigilosas, rastreamento de historial de jogos, procedimentos SSL for internal use, validação e outras medidas de segurança.

2. Posso utilizar o Betnacional no meu país?

O app é permitido em betnacional ta fora do ar muitos países, incluindo o Brasil, mas existem algumas restrições verbais (em) determinados territórios, você pode consultar aqui

3. É preciso realizar pagamento alguns pr deposit

Sim, seria necessário fazer alguns dépositos ao apostar no Betnacional para dinheiro...

4. Possuo apenas um iPhone, posso dete download do...

Você consiga fazer o download do Betnacional em betnacional ta fora do ar sua betnacional ta fora do ar máquina Apple. Seus oferecimentos um Betnacional oferece link apps para.

# **Partilha de casos**

Olá, sou um apaixonado por jogos e apostas esportivas e hoje quero compartilhar com vocês a minha ótima experiência com o aplicativo Betnacional.

Tudo começou quando eu estava procurando uma plataforma confiável e em betnacional ta fora do ar português para realizar minhas apostas esportivas. Encontrei o site da Betnacional e decidi dar uma chance. Foi lá que descobri que eles também possuíam um aplicativo, o que me tornou ainda mais interessado em betnacional ta fora do ar testá-lo.

Para baixar o APK do Betnacional, fui ao site oficial deles e encontrei a opção de download facilmente. Para quem está acostumado a instalar aplicativos de fontes desconhecidas nos smartphones Android, este processo não deve dar nenhum problema. Só é necessário habilitar a opção de "Fontes desconhecidas" nas configurações do dispositivo.

Após realizar o download e instalação do Betnacional App, criei uma conta em betnacional ta fora do ar alguns minutos. A betnacional oferece aos seus usuários um bônus de boas-vindas, portanto, não perca a chance de começar com um pouco mais no bolso e, consequentemente, um maior entretenimento.

O layout do aplicativo é extremamente amigável e navegável, mesmo se for a sua betnacional ta fora do ar primeira experiência com apostas esportivas em betnacional ta fora do ar um app. Todas as seções estão adequadamente categorizadas, facilitando sua betnacional ta fora do ar experiência de usuário durante a navegação, principalmente na hora de realizar suas apostas. Dentre as opções de apostas oferecidas no app da Betnacional, há as apostas pré-partidas e também as apostas ao vivo! O que me surpreendeu e me encantou foi a grande variedade de modalidades esportivas disponíveis para realizar apostas. Na minha experiência com o app, eu costumo realizar predominantemente jogadas em betnacional ta fora do ar partidas de futebol, mas um dia me atraíu uma competição de tênis. Eu apostei e, para minha surpresa, ganhei! Desde então, eu me divirto e faço minhas apostas também neste esporte.

Então, não importa se você é fãs de futebol, basquete, tênis, vôlei ou mesmo de esports, a Betnacional tem cobertura em betnacional ta fora do ar vários torneios e competições esportivas do Brasil ou do Mundo.

Outro destaque do Betnacional App são os Jogos de Casino e Aviator, um jogo online exclusivo do Betnacional. Realmente é um diferencial interessante para qualquer usuário de apostas esportivas. O design é muito agradável e intuitivo, com cores fortes, e animacões que fazem com que sua betnacional ta fora do ar sessão de jogo fique muito dinâmica e sem chance de se aborrecer, diferente de alguns sites concorrentes.

O app também é compatível com dispositivos iOS, o que significa que quase todo o mundo pode curtir os bastidores dos envolves estagiando, entretendo, e venceu na Betnacional App. Após vários meses de uso constante do Betnacional App e ter vivido algumas ganhâncias legítimas, posso dizer que esta é definitivamente uma das melhores aplicativos dedicadas para todas as apostas. Foi o mais emocionante e simples aplicativo que eu já experimentei, Este caso de sucesso mostra que, como qualquer coisa na vida, quem buscar, encontrará. Aproveito para recomendar com medida e autocuidado aos leitores. Não há garantias de vitórias nem perdas—apenas probabilidades

em jogo equilibrado. Recomendo vivamente àqueles que desejam entr...

# **Expanda pontos de conhecimento**

### **P: Como faço para baixar o APK do Betnacional?**

R: Para baixar o APK do Betnacional, visite o site oficial do Betnacional. Lá, você encontrará a opção de download direto do arquivo APK, compatível com dispositivos Android. Certifique-se de permitir a instalação de aplicativos de fontes desconhecidas nas configurações do seu dispositivo.

# **comentário do comentarista**

**Comentário do artigo: Guia passo a passo para baixar o aplicativo Betnacional**

**Introdução:**

Este artigo fornece instruções detalhadas sobre como baixar o aplicativo Betnacional, uma plataforma de apostas esportivas popular no Brasil. O artigo aborda por que usar o aplicativo, como baixá-lo e instalá-lo em betnacional ta fora do ar dispositivos Android e iOS e requisitos de compatibilidade.

#### **Conteúdo do artigo:**

O artigo começa apresentando o Betnacional e explicando os benefícios de usar seu aplicativo, como interface amigável, facilidade de uso e variedade de jogos. Ele então fornece instruções passo a passo para baixar e instalar o aplicativo em betnacional ta fora do ar dispositivos iOS e Android. O artigo também cobre requisitos de compatibilidade, métodos de depósito e saque e perguntas frequentes.

#### **Pontos fortes:**

- Instruções claras e fáceis de seguir com capturas de tela.
- Cobertura abrangente de todos os aspectos do processo de download e instalação.
- Informações adicionais sobre requisitos de compatibilidade e perguntas frequentes.

### **Áreas de melhoria:**

- Pode incluir informações sobre recursos específicos do aplicativo Betnacional, como apostas ao vivo, jogos de cassino e suporte ao cliente.
- Pode fornecer exemplos específicos de jogos e mercados de apostas disponíveis no aplicativo.
- Pode ser mais conciso e se concentrar nos principais pontos.

#### **Conclusão:**

No geral, este artigo é um guia útil para baixar o aplicativo Betnacional. Ele fornece informações abrangentes e instruções passo a passo claras. Com algumas melhorias adicionais, poderia se tornar um recurso ainda mais valioso para os usuários.

#### **Informações do documento:**

Autor: jandlglass.org Assunto: betnacional ta fora do ar Palavras-chave: **betnacional ta fora do ar** Data de lançamento de: 2024-08-05 13:17

#### **Referências Bibliográficas:**

- 1. [sites de apostas em esportes](/sites-de-apostas-em-esportes-2024-08-05-id-44708.pdf)
- 2. [bolao da lotofacil online](/article/bolao-da-lotofacil-online-2024-08-05-id-13664.pdf)
- 3. [jogos casino gratis las vegas](/pdf/jogos-cas-ino-gratis-las-vegas-2024-08-05-id-32646.html)
- 4. [888 bet zambia login sign up login password](https://www.dimen.com.br/aid-888--bet--zambia-login-sign-up-login-password-2024-08-05-id-2389.pdf)